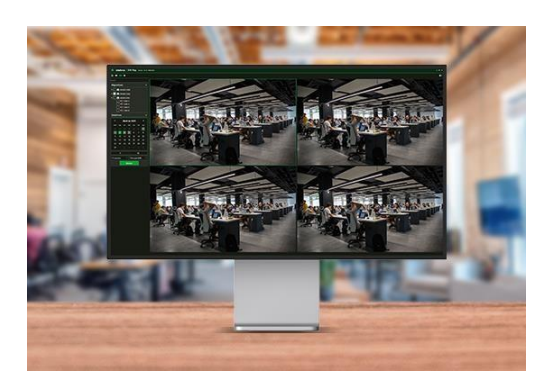

## **Software S.I.M Play**

- **» Sistema de monitoramento de Imagens de CFTV**
- **» Busca de eventos gravados**
- **» Verificação da autenticidade dos vídeos**
- **» Exporta vídeos em formato padrão de mercado**
- **» Disponível nas plataformas Mac OS®e Windows®**

**O Software Intelbras S.I.M. Play é um sistema de fácil utilização, destinado aos usuários sem conhecimento avançado de sistemas de CFTV, mas que desejam acessar o seu sistema de segurança a partir de um computador pessoal.**

**A visualização ao vivo de suas câmeras, busca de gravações na memória dos gravadores conectados, reprodução de arquivos de vídeo gerados pelos gravadores ou outros softwares Intelbras (formato .dav), verificação de autenticidade dos arquivos (apenas formato .dav) e exportação de vídeos para o formato .mp4.**

**Ele permite que o usuário cadastre seus dispositivos a partir da busca na rede, cadastro manual ou importação de dados de cadastro de outras aplicações da Intelbras.**

## **Principais recursos:**

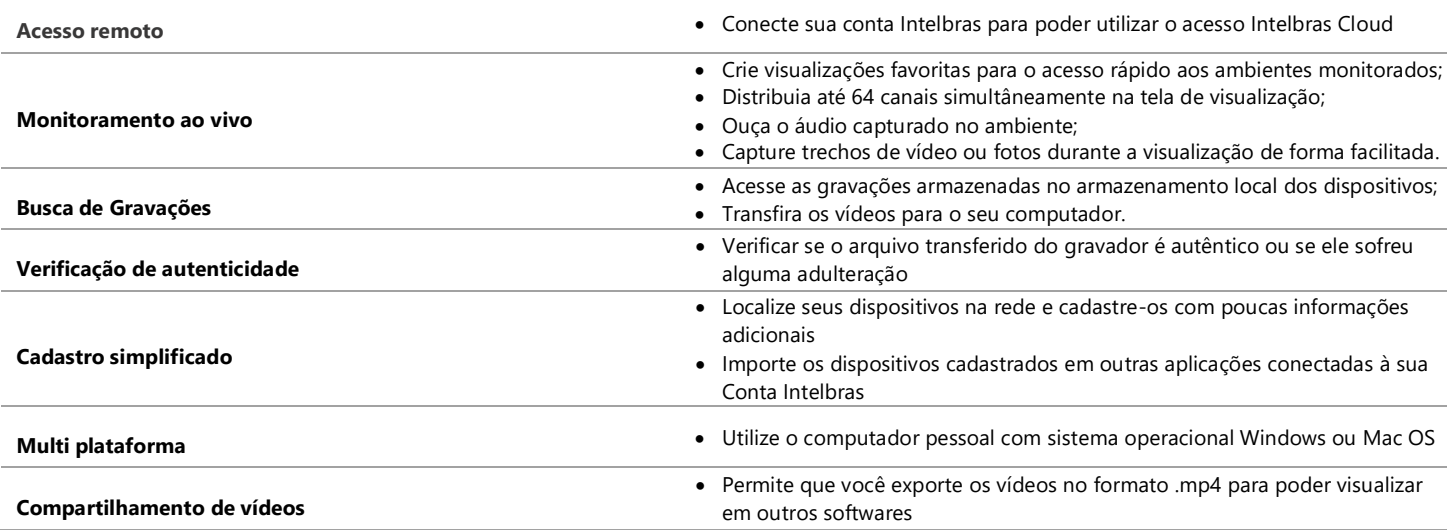

## **Características do Sistema**

## intelbras

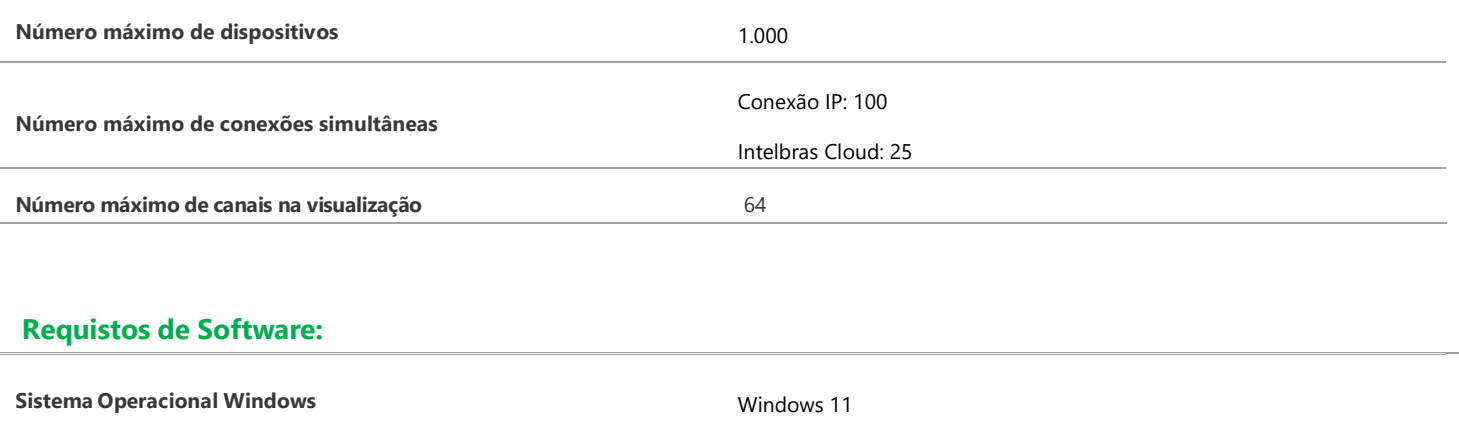

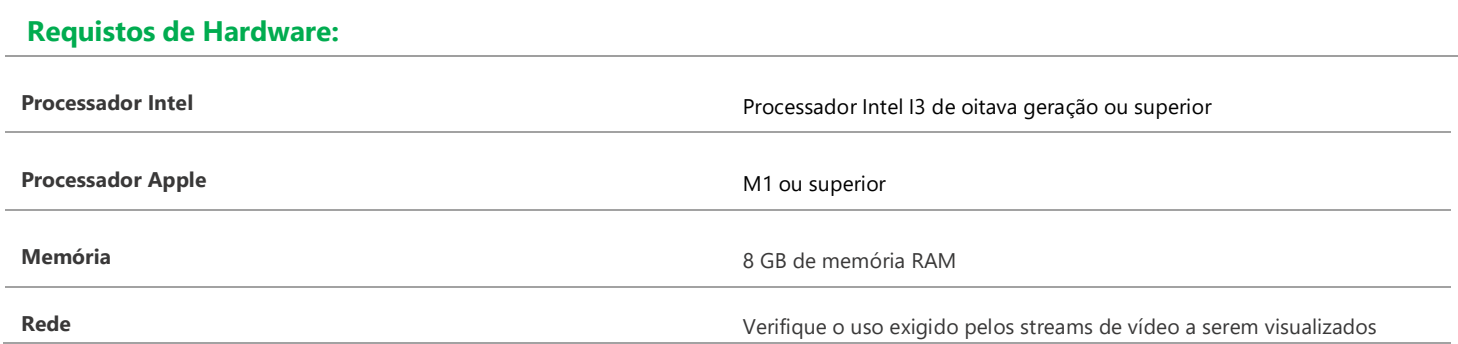

**Sistema Operacional Mac OS** Mac OS 13 (Ventura) ou superior

Os requisitos de Hardware descritos consideram apenas o uso do software. A decodificação de vídeo nos codecs H.264 e H.265 são processos complexos e o seu impacto na capacidade computacional do processador depende de diversos fatores, incluindo a quantidade de movimento capturada no vídeo, resolução, Codec, Bitrate, FPS, Criptografia de vídeo e qualidade da rede e conexão entre os dispositivos.